# Ferienkurs Experimentalphysik 4 2010

# Ubung 4 - Musterlösung

## 1. Übergänge im Wasserstoffatom  $(**)$

Ein Wasserstoffatom befindet sich im angeregten Zustand 2p und geht durch spontane Emission eines Photons in den Grundzustand  $1s$  über.

a) Berechnen Sie den Einsteinkoeffizienten für diesen Übergang für den Fall eines linear polarisierten Photons.

$$
\text{Hinweise: } \Psi_{nlm_l}(\boldsymbol{r}) = R_{nl}(r) Y_{lm_l}(\vartheta, \varphi)
$$

$$
R_{10}(r) = \frac{2}{a_0^{3/2}} e^{-r/a_0}, \quad R_{21}(r) = \frac{1}{2\sqrt{6}a_0^{5/2}} r e^{-r/(2a_0)}
$$
  
\n
$$
Y_{00}(\vartheta, \varphi) = \frac{1}{\sqrt{4\pi}}, \quad Y_{10}(\vartheta, \varphi) = \sqrt{\frac{3}{4\pi}} \cos \vartheta
$$
  
\n
$$
\int_0^\infty dr \, r^n e^{-\alpha r} = \frac{n!}{\alpha^{n+1}}
$$

- b) Die mittlere Lebensdauer des 2p-Zustands beträgt  $\tau = 1.6$  ns. Berechnen Sie die naturliche Breite für die Lyman- $\alpha$ -Linie  $(2p \rightarrow 1s)$  und vergleichen Sie diese mit der Doppler-Breite bei Zimmertemperatur.
- c) Vergleichen Sie die sich aus b) ergebenden Breiten der Lyman- $\alpha$ -Linie  $(2p \rightarrow$ 1s) mit der Hyperfeinstrukturaufspaltung (HFS) des Wasserstoffgrundzustandes, die durch die Wellenlänge  $\lambda = 21.1$  cm zwischen den beiden F-Zuständen charakterisiert ist. Welche Temperatur muss erreicht werden, damit die HFS von einem idealen Spektrometer aufgelöst werden kann?

Hinweis: Vernachlässigen Sie hierbei die Hyperfeinstruktur der  $2p$  Energieniveaus

d) Wie groß sind Ubergangswahrscheinlichkeit und natürliche Linienbreite des  $Ü$ bergangs  $3s \rightarrow 2p$  im Wasserstoffatom, wenn die Lebensdauer der Zustände  $\tau(3s) = 23$  ns und  $\tau(2p) = 2.1$  μs betragen?

#### Lösung

a) Die Ubergangswahrscheinlichkeit ist gemäß der Vorlesung durch

$$
A_{ik}=\frac{2}{3}\frac{e^{2}\omega_{ik}^{3}}{\varepsilon_{0}c^{3}h}\left|\boldsymbol{\mathcal{M}}_{ik}\right|^{2}
$$

gegeben. Der  $2p$ -Zustand besitzt drei entartete m-Komponenten  $(m = 0, \pm 1)$ , da es sich jedoch laut Aufgabenstellung hier um ein linear polarisiertes Photon handelt, können wir uns auf  $m = 0$  beschränken.

Zunächst berechnen wir die einzelnen Komponenten des Matrixelements

$$
|\mathcal{M}_{ik}|^2 = (\mathcal{M}_{ik})_x^2 + (\mathcal{M}_{ik})_y^2 + (\mathcal{M}_{ik})_z^2
$$

mit Hilfe von Kugelkoordinaten. Man erhält

$$
(\mathcal{M}_{ik})_x = \int_0^\infty dr \, r^3 R_{10}(r) R_{21}(r) \int_0^{2\pi} d\varphi \sin \varphi \int_0^{\pi} d\vartheta \sin^2 \vartheta Y_{00}(\vartheta, \varphi) Y_{10}(\vartheta, \varphi) = 0
$$
  

$$
(\mathcal{M}_{ik})_y = \int_0^\infty dr \, r^3 R_{10}(r) R_{21}(r) \int_0^{2\pi} d\varphi \cos \varphi \int_0^{\pi} d\vartheta \sin^2 \vartheta Y_{00}(\vartheta, \varphi) Y_{10}(\vartheta, \varphi) = 0
$$
  

$$
(\mathcal{M}_{ik})_z = \int_0^\infty dr \, r^3 R_{10}(r) R_{21}(r) \int_0^{2\pi} d\varphi \int_0^{\pi} d\vartheta \sin \vartheta \cos \vartheta Y_{00}(\vartheta, \varphi) Y_{10}(\vartheta, \varphi) =
$$
  

$$
= \frac{1}{2\sqrt{2}a_0^4} \int_0^\infty dr \, r^4 e^{-\frac{3}{2} \frac{r}{a_0}} \int_0^{\pi} d\vartheta \sin \vartheta \cos^2 \vartheta = \frac{2^{15/2}}{3^5} a_0
$$
  

$$
= 4! (2a_0/3)^5 \qquad \qquad = 2/3
$$

Wir benötigen nun nur noch die Kreisfrequenz  $\omega_{ik}$  des emittierten Photons, welche sich mit Hilfe der Balmerformel für  $n = 1$  und  $m = 2$ 

$$
E = \hbar\omega = \text{Ry*}\left(\frac{1}{n^2} - \frac{1}{m^2}\right) = \frac{3}{4}\text{Ry*} = 2\pi \cdot 2.47 \cdot 10^{15} \text{ Hz}
$$

berechnen lässt (Feinstruktur etc. kann hier vernachlässigt werden). Für die Ubergangswahrscheinlichkeit erhalten wir letztendlich ¨

$$
A_{ik} = \frac{2^9}{3^8} \frac{e^2 a_0^2}{\pi \epsilon_0 \hbar^4 c^3} \text{Ry}^{*3} = 6.25 \cdot 10^9 \text{ s}^{-1}.
$$

b) Der Zusammenhang zwischen der natürlichen Breite der Lyman- $\alpha$ -Linie und der Lebensdauer  $\tau$  des 2p-Zustandes ist gegeben durch

$$
\Delta\nu_{\text{nat}} = \frac{1}{2\pi\tau} = 100 \text{ MHz}.
$$

Für die Doppler-Verbreiterung ergibt sich gemäß der Formel aus der Vorlesung bei  $T = 293$  K und der Frequenz  $\nu_0$  die in a) berechnet wurde

$$
\Delta \nu_{\rm D} = \frac{\nu_0}{c} \sqrt{\frac{8 \ln 2 k_{\rm B} T}{m_{\rm H}}} = 30.1 \text{ GHz} \approx 300 \cdot \Delta \nu_{\rm nat}.
$$

c) Beim Übergang  $2p \rightarrow 1s$ , können wir bei hinreichend guter Auflösung zwei Linien erkennen, jeweils für  $F = 0$  und  $F = 1$  der HFS des 1s Energieniveaus. Damit die HFS aufgelöst werden kann, muss die Doppler-Verbreiterung kleiner sein als der Abstand zwischen den beiden Linien.

$$
\frac{\nu_0}{c} \sqrt{\frac{8 \ln 2 k_B T}{m_H}} \le \Delta \nu \quad \Rightarrow \quad T \le \frac{m_H c^2}{8 \ln 2 k_B} \left(\frac{\Delta \nu}{\nu_0}\right)^2 = 0.66 \text{ K}.
$$

d) Der 3s-Zustand kann nur in den 2p-Zustand zerfallen. Deshalb ist die Wahrscheinlichkeit für diesen Übergang

$$
A_{ik} = \frac{1}{\tau(3s)} = 4.3 \cdot 10^7 \text{ s}^{-1}.
$$

Die natürliche Linienbreite ist

$$
\Delta\nu_{\text{nat}} = \frac{1}{2\pi} \left( \frac{1}{\tau(3s)} + \frac{1}{\tau(2p)} \right) = 83 \text{ MHz}.
$$

### 2. Schwingungs-Rotations-Übergänge von HCl  $(**)$

Wir betrachten ein zweiatomiges Molekül und lassen sowohl Schwingung als auch Rotation zu. Die Energie der Schwingungs-Rotationszustände beträgt dann

$$
E = E_{\text{vib}} + E_{\text{rot}} = \hbar \omega \left( \nu + \frac{1}{2} \right) + hcB \cdot j(j+1) \text{ mit } \nu = 0, 1, \dots \text{ und } j = 1, 2, \dots
$$

Die Schwingungsenergie ist dabei um ein Vielfaches größer als die Rotationsenergie. Im Energiespektrum gehört deshalb zu jedem Schwingungszustand eine Gruppe von Rotationszuständen.

a) Skizzieren Sie das Energieniveausschema für  $\nu = 1, 2$  und  $j = 0, 1, 2, 3$  und zeichnen Sie die Absorptionsübergänge zwischen den Schwingungs-Rotations-Zuständen ein. Die Auswahlregeln für diese Übergänge sind

$$
\begin{array}{rcl} \Delta \nu & = & \pm 1 \\ \Delta j & = & \pm 1 \end{array}
$$

b) Abb. [1](#page-3-0) zeigt das Infrarottransmissionsspektrum von Salzsäuredampf (HCl). Wie man erkennt zerfällt es in zwei Teile, einen sogenannten P-Zweig und einen R-Zweig. Ordnen Sie die Peaks im Transmissionsspektrum den Ubergängen in ihrem Energie-niveauschema gemäß der angegebenen Nomenklatur zu  $(R(0), R(1), ..., P(1), P(2), ...)$ . Was charakterisiert P-Ubergange/R-Ubergänge? Warum ergibt sich im Spektrum eine Lücke? Welchem Übergang würde das entsprechen? Wie groß ist demmnach die Energie des ersten angeregten Vibrationszustandes?

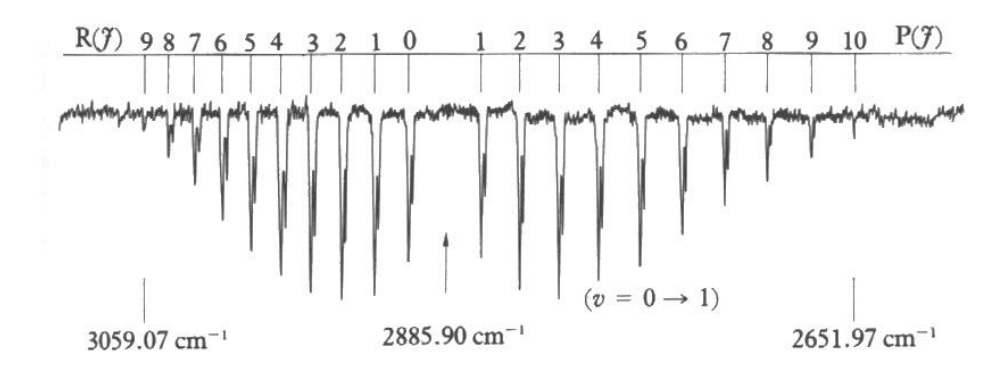

<span id="page-3-0"></span>Abbildung 1: Infrarottransmissionsspektrum von HCl.

- c) Berechnen Sie den mittleren Kernabstand  $R$  des HCl-Moleküls. Hinweis:  $m_{\text{Cl}} = 5.89 \cdot 10^{-26}$  kg,  $m_{\text{H}} = 1.67 \cdot 10^{-27}$  kg
- d) Bei genauer Betrachtung fällt auf, dass die Absorptions-Peaks eine Substruktur (Doppelpeak) haben. Wie erklären Sie diese Tatsache?

#### Lösung:

a) s. Abb  $2$ 

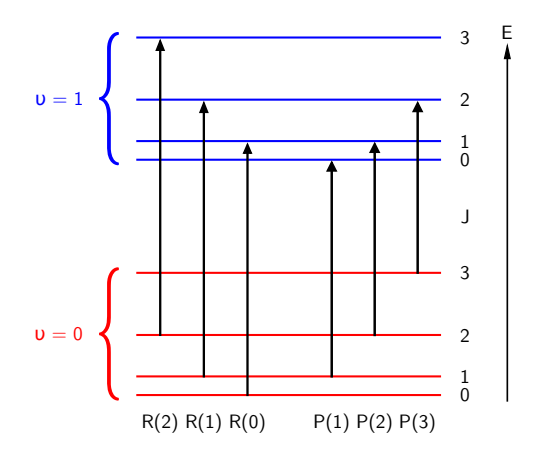

Abbildung 2: Termschema der Schwingungs-Rotations-Zustände für die Quantenzahlen  $\nu=1,2$ und $j=0,1,2,3$ mit den erlaubten Absorptionsübergängen.

- <span id="page-3-1"></span>b) Aus dem Vergleich von Termschema umd Transmissionsspektrum erhält man:
	- $*$  Im P-Zweig nimmt die Absorptionsenergie mit sinkendem j, im R-Zweig mit steigendem  $j$  zu.
	- \* Im P-Zweig gilt  $\Delta j = -1$ , im R-Zweig  $\Delta j = +1$ .
- ∗ Der Ubergang  $J = 0 \rightarrow J = 0$  ist verboten. Deshalb fehlt im Spektrum diese Linie.
- \* Die Energie  $E = hc \cdot \bar{\nu}$  des fehlenden Übergangs entspräche genau der Differenz  $\Delta E = \hbar \omega$  zwischen Schwingungsrundzustand und erstem angeregten Zustand.

Die Energie des ersten angeregten Zustands beträgt

$$
E_{\text{vib}}^{(1)} = \frac{3}{2}\hbar\omega = \frac{3}{2}hc\bar{\nu}
$$
  

$$
E_{\text{vib}}^{(1)} = \frac{3}{2}hc \cdot 2885.9 \text{ cm}^{-1} = 0.54 \text{ eV}
$$

c) Der Kernabstand kann aus dem Energieintervall zwischen den Rotationspeaks bestimmt werden. Zwischen  $\bar{\nu} = 3059$  cm<sup>-1</sup> und  $\bar{\nu} = 2652$  cm<sup>-1</sup> befinden sich 19 (nähe-rungsweise) äquidistante Linien (inklusive des fehlenden Mittelpeaks). Der mittlere Abstand ist dann

$$
\Delta \bar{\nu} = \frac{3059 \text{ cm}^{-1} - 2652 \text{ cm}^{-1}}{20} = 20.4 \text{ cm}^{-1}
$$

Über die Rotationskonstante erhält man

$$
\Delta \bar{\nu} = 2B_e
$$
\n
$$
R = \sqrt{\frac{\hbar}{2\pi c M \Delta \nu}}
$$
\n
$$
\rightarrow R = 1.3 \text{ Å}
$$

d) Chlor kommt in der Natur in zwei Isotopen vor: <sup>35</sup>Cl (75.5%) und <sup>37</sup>Cl  $(24.5\%)$ . Die Massenunterschied führt zu unterschiedlichen Trägheitsmomenten und damit zu verschobenen Absorptionspeaks im Rotationsspektrum.

#### 3. Moleküle im interstellaren Medium  $(**)$

In der Radio- und Infrarotastronomie beobachtet man u.a. auch Moleküllinien im interstellaren Medium. Aus diesen Beobachtungen können Rückschlüsse auf die galaktische Verteilung und Häufigkeit der Moleküle sowie auf Sternentstehungsgebiete und -mechanismen gezogen werden.

- a) Kohlenmonoxid  ${}^{12}C^{16}O$  emittiert beim Übergang vom ersten angeregten Rotationsniveau ( $J = 1$ ) zum Grundzustand ( $J = 0$ ) eine Linie der Wellenlänge  $\lambda_0 = 2.6$  mm. Berechnen Sie die dazu gehörige Energie und den Abstand der beiden Atome im Molekül.
- b) Berechnen Sie die Energie und Frequenz des gleichen Übergangs auch für das Molekül <sup>13</sup>C<sup>16</sup>O sowie die relative Frequenzverschiebung.

Hinweis: Nehmen Sie den gleichen Abstand R wie bei  ${}^{12}$ C<sup>16</sup>O.

### Lösung

a) Die reduzierte Masse beträgt

$$
\mu = \frac{12u \cdot 16u}{12u + 16u} \approx 6,86u.
$$

$$
E_0 = \frac{hc}{\lambda_0} = \frac{1240 \text{ eVnm}}{2,6 \cdot 10^6 \text{ nm}} \approx 4,8 \cdot 10^{-4} \text{ eV}
$$

$$
E_{rot} = \frac{\hbar^2}{2I} J(J+1) = BJ(J+1)
$$

mit dem Trägheitsmoment  $I = \mu R^2$  und der Rotationskonstanten  $B = \frac{h^2}{8\pi^2}$  $\frac{h^2}{8\pi^2I}$ . Beim Übergang von  $(J = 1)$  nach  $(J = 0)$  gilt

$$
\Delta E_{1\rightarrow 2} = 2B = \frac{hc}{\lambda_0}
$$

$$
\Rightarrow B = \frac{gc}{2\lambda_0}
$$

$$
\Rightarrow R = \sqrt{\frac{h\lambda_0}{4\pi^2 c\mu}} = \frac{1}{2\pi} \sqrt{\frac{2,6 \cdot 10^6 \text{ nm} \cdot 1240 \text{ eVnm}}{6,86 \cdot 931,5 \text{ MeV}}} \approx 1,13 \text{ Å}
$$

b) Beim <sup>13</sup>C<sup>16</sup>O ändert sich im Vergleich zu <sup>12</sup>C<sup>16</sup>O nur die reduzierte Molekülmasse

$$
\mu_{13} = \frac{13u \cdot 16u}{13u + 16u} \approx 7,17u.
$$

Damit ergibt sich für die Energie

$$
\Delta E_{13} = \frac{\mu_{12}}{\mu_{13}} \Delta E_{12} \approx 4, 6 \cdot 10^{-4} \text{ eV}
$$

$$
\nu_{13} = \frac{\Delta E_{13}}{h} \approx 111 \text{ GHz}
$$

$$
\frac{\Delta \nu}{\nu_{12}} = \frac{\Delta E}{E_{12}} = 1 - \frac{\mu_{12}}{\mu_{13}} \approx 0,04.
$$